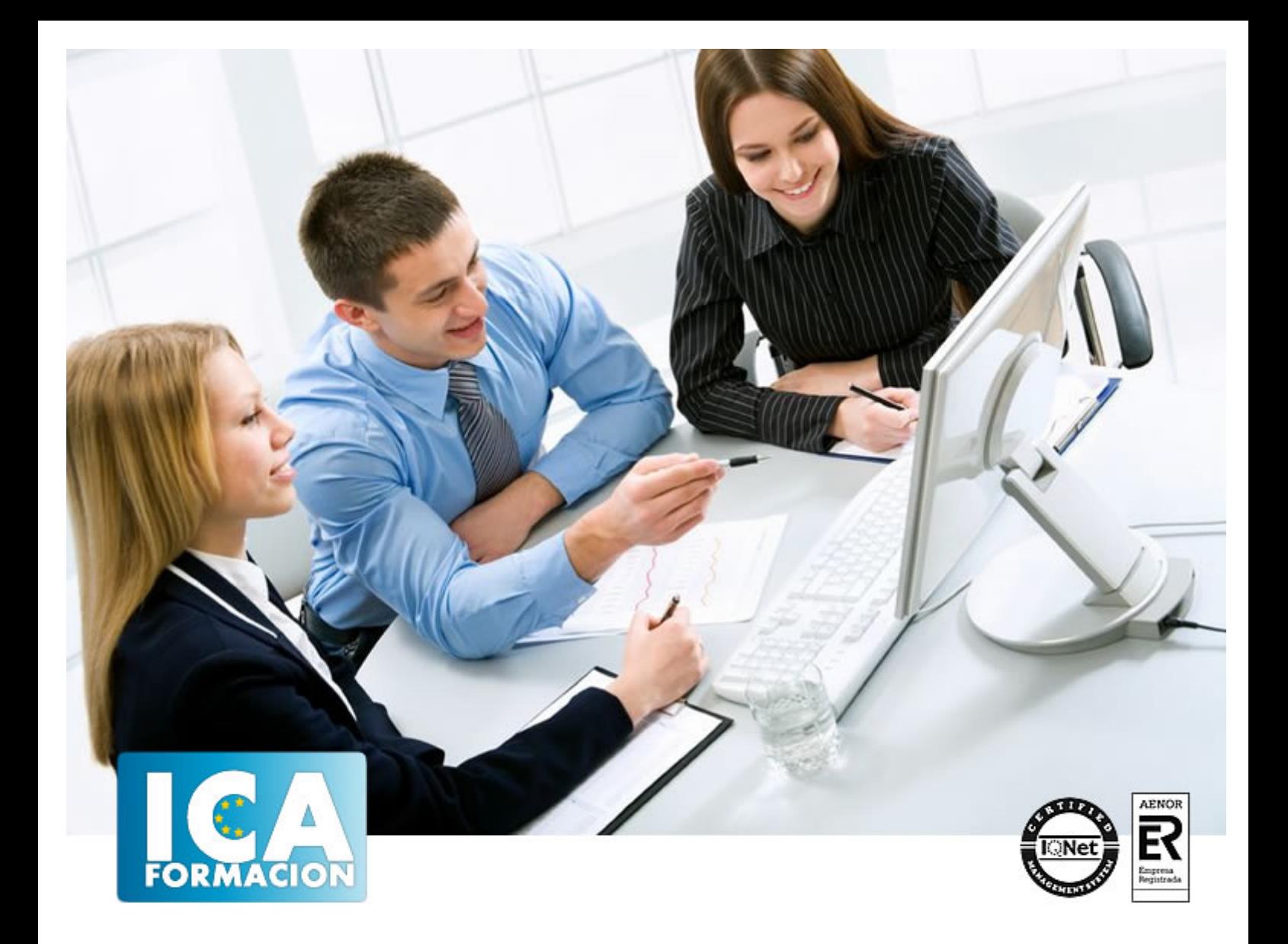

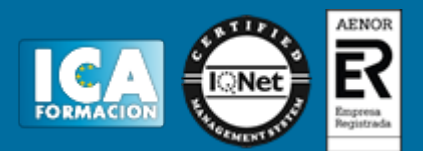

**Duración:** 60 horas

**Precio:** 350 euros.

**Modalidad:** e-learning

### **Objetivos:**

**OBJETIVOS:** Este programa especializado en la creación de hojas de cálculo nos permite agrupar, analizar y compartir información alfanumérica (datos estadísticos, científicos o económicos) mediante una sencilla tabla y un juego de herramientas que llegará a manejar con soltura realizando este curso. Conocerá como introducir una programación de trabajo, configurar una hoja presupuestaria, una facturación o una contabilidad básica. El curso incluye simulaciones del programa real por lo que no es imprescindible tenerlo instalado. Además son numerosas las prácticas paso a paso, así como las explicaciones audiovisuales y los cuestionarios

## **Metodología:**

El Curso será desarrollado con una metodología a Distancia/on line. El sistema de enseñanza a distancia está organizado de tal forma que el alumno pueda compatibilizar el estudio con sus ocupaciones laborales o profesionales, también se realiza en esta modalidad para permitir el acceso al curso a aquellos alumnos que viven en zonas rurales lejos de los lugares habituales donde suelen realizarse los cursos y que tienen interés en continuar formándose. En este sistema de enseñanza el alumno tiene que seguir un aprendizaje sistemático y un ritmo de estudio, adaptado a sus circunstancias personales de tiempo

El alumno dispondrá de un extenso material sobre los aspectos teóricos del Curso que deberá estudiar para la realización de pruebas objetivas tipo test. Para el aprobado se exigirá un mínimo de 75% del total de las respuestas acertadas.

El Alumno tendrá siempre que quiera a su disposición la atención de los profesionales tutores del curso. Así como consultas telefónicas y a través de la plataforma de teleformación si el curso es on line. Entre el material entregado en este curso se adjunta un documento llamado Guía del Alumno dónde aparece un horario de tutorías telefónicas y una dirección de e-mail dónde podrá enviar sus consultas, dudas y ejercicios El alumno cuenta con un período máximo de tiempo para la finalización del curso, que dependerá del tipo de curso elegido y de las horas del mismo.

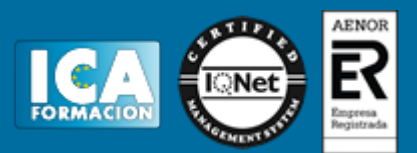

## **Profesorado:**

Nuestro Centro fundado en 1996 dispone de 1000 m2 dedicados a formación y de 7 campus virtuales.

Tenemos una extensa plantilla de profesores especializados en las diferentes áreas formativas con amplia experiencia docentes: Médicos, Diplomados/as en enfermería, Licenciados/as en psicología, Licencidos/as en odontología, Licenciados/as en Veterinaria, Especialistas en Administración de empresas, Economistas, Ingenieros en informática, Educadodores/as sociales etc…

El alumno podrá contactar con los profesores y formular todo tipo de dudas y consultas de las siguientes formas:

-Por el aula virtual, si su curso es on line -Por e-mail -Por teléfono

#### **Medios y materiales docentes**

-Temario desarrollado.

-Pruebas objetivas de autoevaluación y evaluación.

-Consultas y Tutorías personalizadas a través de teléfono, correo, fax, Internet y de la Plataforma propia de Teleformación de la que dispone el Centro.

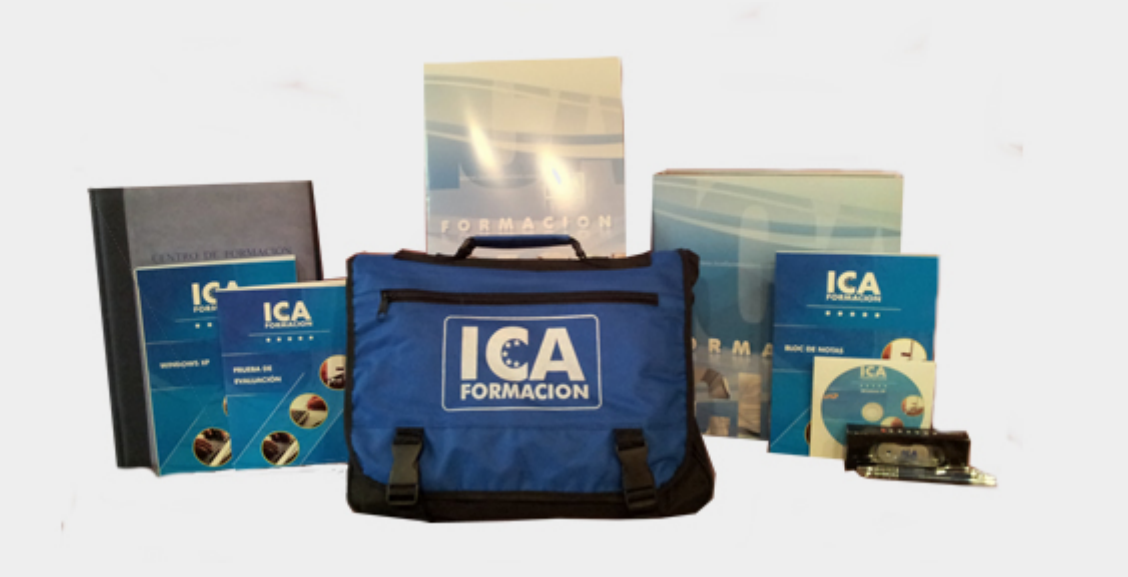

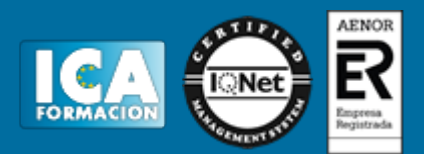

## **Bolsa de empleo:**

El alumno en desemple puede incluir su currículum en nuestra bolsa de empleo y prácticas. Le pondremos en contacto con nuestras empresas colaboradoras en todo el territorio nacional

## **Comunidad:**

Participa de nuestra comunidad y disfruta de muchas ventajas: descuentos, becas, promociones,etc....

#### **Formas de pago:**

- -Mediante transferencia
- -Por cargo bancario
- -Mediante tarjeta
- -Por Pay pal

-Consulta nuestras facilidades de pago y la posibilidad de fraccionar tus pagos sin intereses

#### **Titulación:**

Una vez finalizado el curso, el alumno recibirá por correo o mensajería la titulación que acredita el haber superado con éxito todas las pruebas de conocimientos propuestas en el mismo.

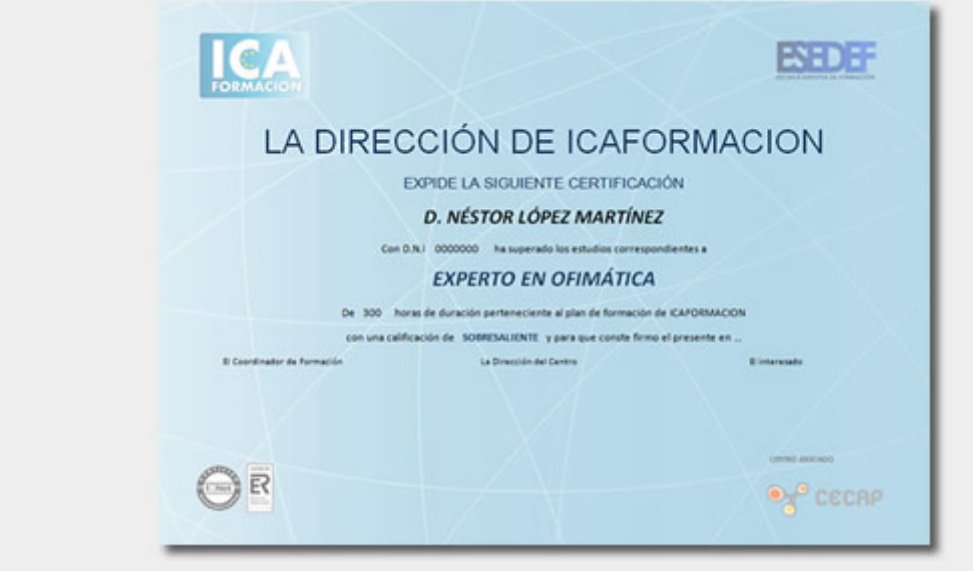

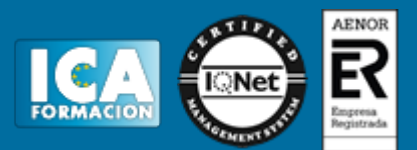

# **Programa del curso:**

- **1 Herramientas de seguridad de una hoja**
- 1.1 Proteger hojas y ficheros y habilitar palabras clave
- 1.2 Habilitar palabras clave para bloquearocultar celdas
- 1.3 Compartir un fichero entre diferentes usuarios
- 1.4 Práctica, paso a paso
- 1.5 Ejercicios
- 1.6 Cuestionario: Herramientas de seguridad de una hoja
- **2 Funciones complejas**
- 2.1 Utilizar el asistente de funciones y seleccionar funciones
- 2.2 Utilizar diferentes tipos de funciones
- 2.3 Utilizar subtotales
- 2.4 Corregir errores en fórmulas
- 2.5 Ejecutar el comprobador de errores
- 2.6 Práctica, paso a paso
- 2.7 Ejercicios
- 2.8 Ejercicios
- 2.9 Cuestionario: Funciones complejas

#### **3 Representación de gráficas complejas**

- 3.1 Crear gráficas con diferentes estilos
- 3.2 Representar tendencias en los gráficos
- 3.3 Personalizar estilos y modelos de gráficos
- 3.4 Representar gráficos 3D y modificar propiedades
- 3.5 Añadir porcentajes en gráficos circulares
- 3.6 Los minigráficos
- 3.7 Práctica, paso a paso
- 3.8 Ejercicios
- 3.9 Cuestionario: Representación de gráficas complejas
- **4 Manipulación de datos con tablas dinámicas**
- 4.1 Utilizar el asistente para tablas dinámicas
- 4.2 Modificar el aspecto de la tabla dinámica y crear cálculos
- 4.3 Filtrar y ordenar información de la tabla dinámica
- 4.4 Generar gráficos dinámicos
- 4.5 Práctica, paso a paso
- 4.6 Ejercicios
- 4.7 Cuestionario: Manipulación de datos con tablas dinámicas
- **5. Análisis de escenarios**
- 5.1 Trabajar con escenarios
- 5.2 El análisis Y si
- 5.3 Utilizar el comando Buscar objetivo
- 5.4 Práctica, paso a paso

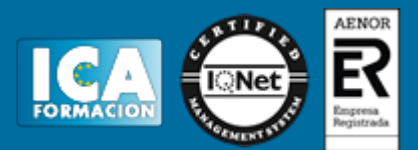

5.5 Ejercicios

- 5.6 Cuestionario: Análisis de escenarios
- **6. Utilización de macros**
- 6.1 Comprender el concepto de macro
- 6.2 Grabar una macro y utilizarla
- 6.3 Editar y eliminar una macro
- 6.4 Personalizar botones con macros asignadas
- 6.5 Práctica, paso a paso
- 6.6 Ejercicios
- 6.7 Cuestionario: Utilización de macros

**7 Integración Office 2013**

- 7.1 Qué es SkyDrive
- 7.2 Compatibilidad
- 7.3 Almacenamiento
- 7.4 Almacenamiento-archivo
- 7.5 SkyDrive Setup, la aplicación en tu pc
- 7.6 Sincronización
- 7.7 Compartir y DESCARGAR
- 7.8 SkyDrive como host masivo
- 7.9 SkyDrive y Office
- 7.10 Otras aplicaciones de SkyDrive
- **8 Prácticas Excel 2013**
- 8.1 Gráfico del Oeste
- 8.2 Gráfico de Desglose
- 8.3 Gráfico Análisis anual
- 8.4 Funciones de origen matemático
- 8.5 Funciones para tratar textos
- 8.6 La función SI
- 8.7 Funciones de referencia
- 8.8 Funciones Fecha y hora
- 8.9 Funciones financieras
- 8.10 Clasificación
- 8.11 Próxima jornada
- 8.12 Lista de aplicaciones
- 8.13 Ordenar y filtrar
- 8.14 Subtotales de lista
- 8.15 Subtotales automáticos
- 8.16 Color o blanco y negro
- 8.17 Cuestionario: Cuestionario final